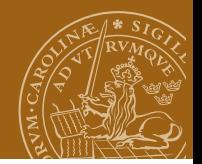

## <span id="page-0-0"></span>**EDAF95/EDAN40: Functional Programming On Laziness**

## Jacek Malec Dept. of Computer Science, Lund University, Sweden April 26th, 2023

# **Topic of today: evaluation, strictness, laziness**

References:

- Hutton, 2nd ed., Chapter 15
- [https:](https://www.haskell.org/haskellwiki/Haskell/Lazy_evaluation)

[//www.haskell.org/haskellwiki/Haskell/Lazy\\_evaluation](https://www.haskell.org/haskellwiki/Haskell/Lazy_evaluation)

 $\bullet$  [https:](https://www.haskell.org/haskellwiki/Lazy_vs._non-strict)

[//www.haskell.org/haskellwiki/Lazy\\_vs.\\_non-strict](https://www.haskell.org/haskellwiki/Lazy_vs._non-strict)

[http://stackoverflow.com/questions/265392/](http://stackoverflow.com/questions/265392/why-is-lazy-evaluation-useful) [why-is-lazy-evaluation-useful](http://stackoverflow.com/questions/265392/why-is-lazy-evaluation-useful)

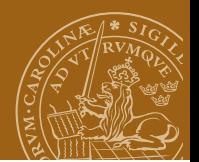

# **What is evaluation?**

Finding out a value:

$$
(\int_0^y x dx)(2+3)
$$

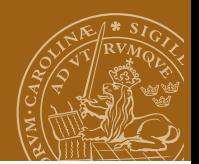

# **What is evaluation?**

Finding out a value:

$$
(\int_0^y x dx)(2+3)
$$

Value of an expression:

$$
f(a)=b
$$

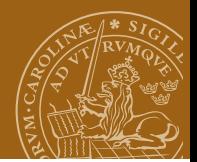

# **What is evaluation?**

$$
\int x dx = \frac{x^2}{2}
$$

$$
\int_0^y x dx = \frac{y^2}{2} - \frac{0^2}{2} = \frac{y^2}{2}
$$

$$
(\int_0^y x dx)(2+3) = (\frac{y^2}{2})(2+3) = \frac{(2+3)^2}{2} = \frac{5^2}{2} = \frac{25}{2} = 12,5
$$

$$
(\int_0^y x dx)(2+3) = (\int_0^y x dx)5 = (\int_0^5 x dx) = \frac{5^2}{2} = 12,5
$$

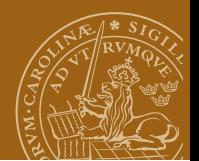

## **Evaluation order**

inc ::  $Int$  ->  $Int$ inc  $n = n + 1$ 

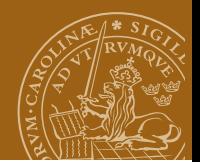

## **Evaluation order**

inc ::  $Int$  ->  $Int$ inc  $n = n + 1$ 

inc  $(2 * 3)$ 

 $(2 * 3) + 1$ inc 6  $6 + 1$  $6 + 1$ 

 $\overline{7}$ 

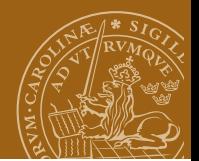

## **Evaluation order**

Some imperative language

 $n = 0$  $y = n + (n = 1)$ 

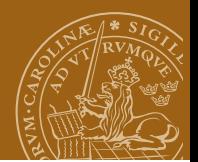

# **Evaluation order**

Some imperative language

$$
n = 0
$$
  
y = n + (n = 1)  
n + (n = 1)  
0 + (n = 1)  
n + 1  
n + 1  
1  
2

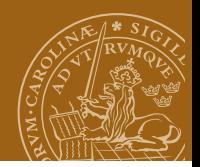

# **Reduction**

```
Reducible expression: redex
Function application to an argument
```

```
mult :: (Int, Int) \rightarrow Intmult (x, y) = x * y
```

```
mult (1 + 2, 2 + 3)
```
Three redexes!

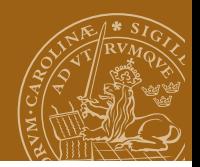

# **Reduction**

```
Reducible expression: redex
Function application to an argument
```

```
mult :: (Int, Int) \rightarrow Intmult (x, y) = x * y
```

```
mult (1 + 2, 2 + 3)
```
Three redexes!

```
(1 + 2) * (2 + 3)mult(3, 2 + 3)mult (1 + 2, 5)
```
Choice -> leads to evaluation *strategies*

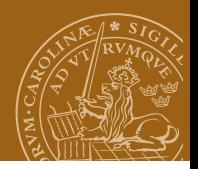

# **Evaluation strategies**

<sup>1</sup> innermost redex first (usually left-to-right) *call by value*

```
mult (1 + 2, 2 + 3)mult(3, 2 + 3)mult (3, 5)
3 * 515
```
<sup>2</sup> outermost redex first (usually left-to-right) *call by name*

```
mult (1 + 2, 2 + 3)(1 + 2) * (2 + 3)3 * (2 + 3)3 * 515
```
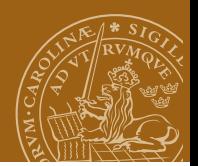

# **Lambda expressions**

#### Curried mult:

 $mult :: Int. -> Int. -> Int.$ mult  $x = \y \rightarrow x * y$ 

Innermost evaluation:

```
mult (1 + 2) (2 + 3)mult 3 (2 + 3)(\gamma \rightarrow 3 * \gamma) (2 + 3)(\y \rightarrow 3 * y) 53 * 515
```
### In Haskell: **Do not reduce inside lambdas!**

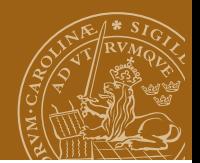

# **Termination**

inf :: Int  $inf = 1 + inf$ 

Now, irrespectively of evaluation strategy:

```
inf
1 + \text{inf}1 + (1 + \inf)1 + (1 + (1 + \inf))...
```
### Does not terminate!

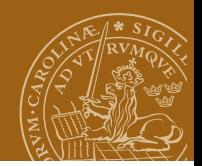

# **Termination**

But consider:

```
fst :: (a, b) -> a
fst (x, y) = x
```
If we apply some  $f$  to  $(0, \text{inf})$ , then for call by value:

```
fst (0, \text{inf})fst (0, 1 + inf)fst (0, 1 + (1 + \inf))fst (0, 1 + (1 + (1 + inf)))...
```
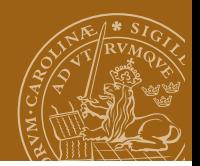

# **Termination**

But consider:

```
fst :: (a, b) \rightarrow afst (x, y) = x
```
If we apply some  $f$  to  $(0, \text{inf})$ , then for call by value:

```
fst (0, \text{inf})fst (0, 1 + inf)fst (0, 1 + (1 + \inf))fst (0, 1 + (1 + (1 + inf)))...
```
while for call by name:

```
fst (0, \text{inf})\Omega
```
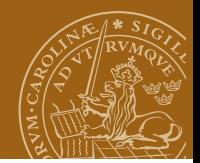

## **Number of reductions**

```
square :: Int -> Int
square n = n * n
```
Call-by-value strategy:

```
square (1 + 2)square 3
3 * 3
9
```
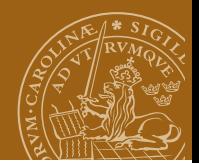

# **Number of reductions**

```
square :: Int -> Int
square n = n * n
```
Call-by-name strategy:

```
square (1 + 2)(1 + 2) * (1 + 2)3 * (1 + 2)3 * 3
9
```
Call-by-name may evaluate an argument more than once!

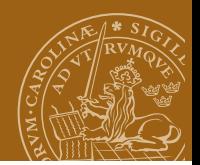

# **Number of reductions**

Solution: pointers!

square  $(1 + 2)$ 

- $p * p$   $p \to (1 + 2)$
- $p * p$  p -> 3

9

### **Sharing**

call-by-name + sharing = *lazy evaluation*

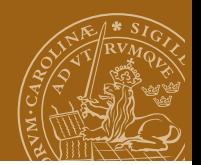

# **Infinite structures**

ones :: [Int] ones =  $1:$  ones

evaluating ones:

#### ones

1 : ones 1 : (1 : ones)  $1 : (1 : (1 : ones))$ ...

Now consider head ones:

head  $(x : ) = x$ 

Call-by-value does not terminate. Call-by-name does!

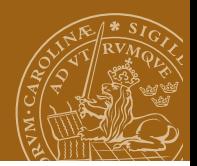

# **Modular programming**

Separation of *control* and *data* Be careful:

```
filter (<= 6) [1..]
```
will not stop, while

```
takewhile (\leq 6) [1..]
```
will!

```
primes :: [Integer]
primes = sieve [2..]
sieve :: [Int] -> [Int]
sieve (p:xs) = p : sieve [x | x < - xs, x 'mod' p = 0]
```
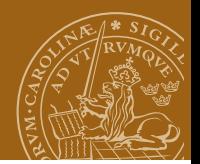

# **Strict application**

#### $f$  \$!  $x$  $f$  \$  $x$

#### \$! enforces evaluation of top-level of x (WHNF)

```
square $! (1 + 2)
square $! 3
square 3
3 * 39
```
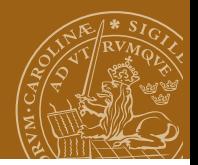

# **Strict application**

We get three possibilities for two arguments of a curried function:

- $(f \$! x) y$  -- forces evaluation of x
- $(f x)$  \$! y -- forces evaluation of y
- (f  $\text{\$!}$  x)  $\text{\$!}$  y -- forces evaluation of both x and y

Strict evaluation saves space (sometimes)

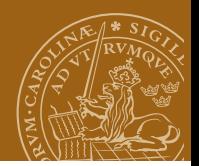

# **Strict vs. non-strict**

- **•** Property of the *semantics* of the language
- Related to *reductions* (evaluations) of expressions
	- top-down
	- bottom-up
- **•** If something evaluates to *bottom* (an error or endless loop) then
	- strict languages will always find the bottom value
	- non-strict languages not need to!  $\bullet$

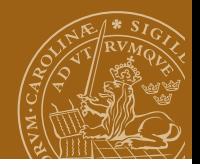

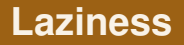

Property of an implementation!

Evaluate an expression only when its value is needed.

Common implementation technique for non-strict languages.

Not generally amenable to parallelisation.

Alternative: *lenient* (or optimistic) evaluation; somewhere between lazy and strict — more promising for parallelisation.

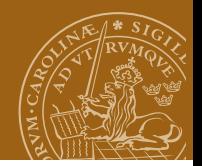

# **Normal forms**

- NF (RNF) normal form (reduced normal form)
- HNF head normal form
- WHNF weak head normal form

Describe the amount of evaluation performed:

- NF evaluated
- WHNF evaluated only up to the outermost constructor

Check http://stackoverflow.com/questions/6872898/ haskell-what-is-weak-head-normal-form

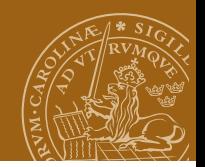

# **Normal forms**

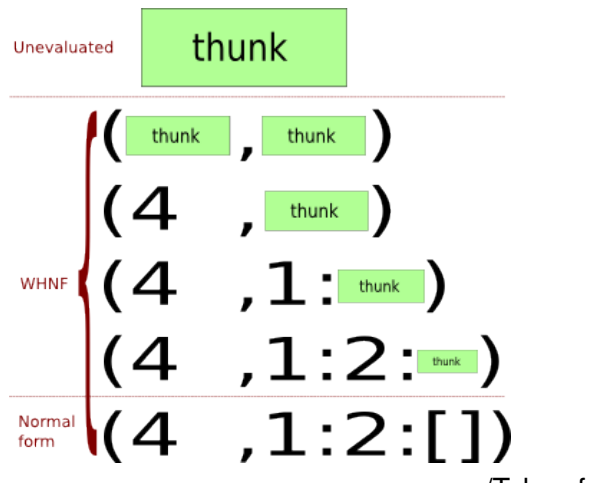

/Taken from Haskell Wikibook/

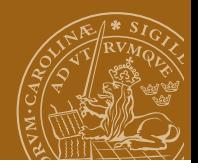

# **Normal forms**

### Example:

```
replicate = \n\times n x -> case n of
    0 -> 1n \rightarrow x: replicate (n - 1) x
```
Let us evaluate replicate 3

- $\bullet$  WHNF:  $x \rightarrow \text{case } 3 \text{ of } 0 \rightarrow []$ ; n -> x : replicate  $(n - 1) x$
- $\bullet$  HNF:  $x \rightarrow x$ : replicate (3 1) x
- NF: x -> x : x : x : []

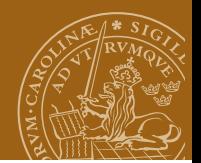

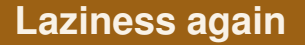

Haskell is not completely lazy!

E.g. pattern matching (a very common situation in any non-trivial piece of code) drives evaluation

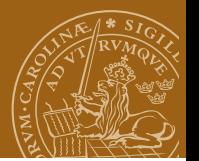

# **Consequences of laziness**

- **•** purity (although there exist impure lazy languages, e.g., R)
- **o** space leaks
- **•** short-circuiting operators by default
- **o** infinite data structures
- $\bullet$  efficient pipelining
- dynamic programming "for free" (Assignment N2)

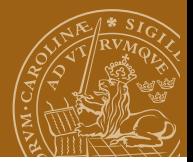

# **Space leaks (or foldl vs. foldl')**

$$
fold1 (+) 0 (1:2:3:[])
$$
\n
$$
= fold1 (+) (0 + 1)
$$
\n
$$
= fold1 (+) ((0 + 1) + 2)
$$
\n
$$
= fold1 (+) ((0 + 1) + 2) + 3)
$$
\n
$$
= (0 + 1) + 2 + 3)
$$
\n
$$
= (0 + 1) + 2 + 3
$$

*Thunks* stored until needed. How can we force evaluation?  $\begin{array}{ccc} \text{Seq} : & a \rightarrow b \rightarrow b \end{array}$ foldl' f a  $\lceil$  = a foldl' f a  $(x:xs) = let a' = f a x$ in a' 'seq' foldl' f a' xs

or

**[Laziness](#page-0-0)**

$$
fold1' f a (x:xs) = ((fold1' f) $! (f a x)) xs
$$

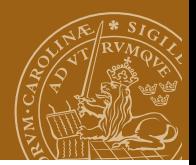

# <span id="page-31-0"></span>**Short-circuiting**

- In strict languages: a special-case mechanism wired into language standards
- in lazy languages: the default

(&&) :: Bool -> Bool -> Bool True  $k \& x = x$ False  $k\ell$  = False